## Adobe Photoshop 2021 (Version 22.5.1) Download free With Activation Code Keygen Full Version {{ upDated }} 2022

Adobe Photoshop is a powerful image editing software that is used by many. It can be used to edit photos, create and edit web pages, edit videos, create graphics, and more. It is possible to install the software and then crack it in order to enable the license key. This allows you to use a cracked version of the software that you have not paid for. If you are interested in learning how to crack Photoshop, then this tutorial will show you how to do it. Installing Photoshop is not as hard as it seems and can be performed in a few simple steps. First, you'll need to download Adobe Photoshop on your computer. Then, you will need to open the installation file and follow the instructions on the screen. Once the installation is complete, you will be able to use Photoshop. However, you'll need to crack the software in order for you to be able to use it. To do this, you'll need to download the Adobe Photoshop crack file from a trusted source. After you have the cracked version, open the file and follow the instructions. Once the crack is applied, you will have a fully functional version of Photoshop installed on your computer. To check to ensure that the software is working properly, you will need to look at the version number and ensure that the crack has been successful.

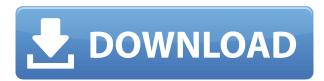

The big attraction for Photoshop users is that it's designed around the way you work, allowing you to perform multiple tasks in one clean, beautiful interface. Tasks automatically show in a panel to the right of the main work area, making it easy to reference without switching context. After an initial look, which is the easy way to make a first impression, I spent some time with the free iPad version of Photoshop, and I like it a lot. I was disappointed that it didn't seem to have access to the entire library of iPad files, so it would be difficult to do much. But working in Photoshop on an iPad is a whole lot of fun. The company posted record profits last quarter, so the focal point at the holiday Macworld press conference was clearly an Apple product. Since January, I've been reviewing every new Apple product so I was programmed to be in a "wait 'til March" mindset. That plan is over. The latest update to Adobe Lightroom 3 might be even easier to use than its predecessor. A major improvement is a new advanced view edit mode that lets you find and fix resolution and color problems right in the view. If you're looking for an affordable, easy-to-use editing app for your photos on the iPad, this is it. The basic features include straightening, cropping, resizing, straightening, saturation, sharpness, and more. With presets pre-loaded and options to create new ones, you can get really creative in a hurry. Thousands of users are now utilizing the Cloud Clipboard to make and store multiple cutting or pasting operations even more quickly and conveniently. Sometimes you may want to clip something out of one image and put it into another, or use the same graphic multiple times. Now you can make copies and paste them later, saving all your time and energy.

## Download free Adobe Photoshop 2021 (Version 22.5.1)Product Key Full License Key x32/64 2023

What It Does: The Eraser tool lets you erase small sections of a specific color, size, and hardness. It works with the Background Eraser in this context, which lets you erase parts of the background. It uses small differences in color to erase parts of the image. What It Does: The Background Eraser allows you to select an area of the image and then erase it. This tool is great because it lets you change the background of an image without affecting the areas you want to keep, and it lets you erase an image using a plug-in that matches the color of the image. What It Does: The Magic Wand tool is a great tool for deleting or selecting small areas of an image. It's great for correcting small errors and mistakes in your images. It also allows you to delete an entire area of an image, which is useful for fixing small areas on a photo. What It Does: The Layer Comp function is a powerful way to customize your photos with custom graphics and patterns. You can create layers using various drawing tools and then add or subtract layers to create complex, multi-layered images. The Spot Healing tool works with layers to repair minor flaws in your photos. What It Does: The Pencil tool is very similar to the Brush tool and the Shape tool. It lets you draw directly on the canvas of your image. You can create shapes, lines, and freeform patterns just as you can with the other tools. You can also use the Eraser tool to erase any part of your work to create more space. e3d0a04c9c

## Adobe Photoshop 2021 (Version 22.5.1)Product Key Registration Code For PC 2022

The new experiences are expected to be available starting in early fall, and include:

- **Share for Review (beta):** Share for Review enables users to conveniently collaborate on projects without leaving Photoshop, and enables file sharing and commenting across devices in the cloud. Users can make comments and annotations on top of other user Annotations.
- Adobe Photoshop CC 2018 Beta for Mac, available starting in early fall.
- New features for intuitive image editing: One-click timeline, edit in place, curved selections, improved selection tools, smart guides, and more. See the full list in "Notable new features" at the end of this post.

"The new experiences we are delivering with desktop apps (beta) and the new features announced today are a reflection of one of our values, which is to constantly learn. We are listening to feedback and using it to evolve our solutions and give you the best possible experience no matter what surface you choose to work on," said Anders Lundqvist, principal product manager for Photoshop and Photoshop Precision. "We determined that we need to uniquely optimize the Photoshop experience for desktop apps due to how we build and prioritize features. We wanted to make it possible for Photoshop to keep up with the way you work and to help you accomplish more faster, no matter what." "The new experiences we are delivering with desktop apps (beta) and the new features announced today are a reflection of one of our values, which is to constantly learn. We are listening to feedback and using it to evolve our solutions and give you the best possible experience no matter what surface you choose to work on," said Anders Lundqvist, Principal Product Manager for Photoshop. "We determined that we need to uniquely optimize the Photoshop experience for desktop apps due to how we build and prioritize features. We wanted to make it possible for Photoshop to keep up with the way you work and to help you accomplish more faster, no matter what."

photoshop windows 11 download photoshop windows 7 32 bit download photoshop watercolor action free download photoshop windows download photoshop windows 7 free download photoshop windows 10 download photoshop youtube banner free download photoshop youtube download photoshop in windows 7 free download photoshop in windows 10 download

Our print and packaging creatives have been creating work for some of the world's most famous brands for over ten years. They are essentially a marketing "weapons of mass communication" that play a vital role in the modern marketing mix. Creating effective print graphics, in our experience, requires a different set of skills to all other industry disciplines. The visual hierarchy is especially important in print. Images are most often viewed on A3 or legal sized paper in a different environment from the home or office where they are originally produced. This is not to deny that all creatives can take a print-specific approach to their work, but the skills need to align with print. Understanding how printers work, combined with advances in and familiarity with size, colour, and layout, will help you to ensure that what you're creating is correctly measured and metered to ensure it looks great in print. Being able to create truly professional print graphics requires more than just knowing how to draw a vector illustration. When it comes to quality print graphics it's all about how you conceptualise and plan your project; as well as making it clever to what ever the

client or market dictates. Putting some of the finer print detail into your work first up will help to make sure that what you end up with is functionally and technically sound. Photoshop is a good tool for budding photographers. It provides a wealth of options for editing pictures and retouching old photos. Besides resizing and cropping, it can also enhance images in ways that are useful for various purposes. But it offers a lot more raw power. An audio editor, video editor, 3D modeling, web design and book cover design applications include other Photoshop capabilities.

On the web, Adobe Photoshop and Adobe Photoshop Elements look the same, so you can use our Total Photoshop guide to get the most out of both applications. The Elements application provides the same photo-editing features as Photoshop at a lower price. Let's look at what makes Photoshop—and Elements—different from competitors like Corel Paint Shop Pro and Elements Knockout. After you finish this guide, you'll know exactly how to make the most out of tools like Lightroom, Photoshop and Painter as well as Photoshop Elements. Photoshop Illustrator is designed to create vector graphics. You can work on a digital image in Photoshop and then create an SVG from it. This book will walk you through creating vector-based artwork from scratch in Illustrator and then pulling it into Photoshop for retouching and more. Use the skills you acquire from this course and from Adobe Photoshop CS2 Step By Step to mix 3D art in Photoshop and then build the finished designs from scratch—or use them as a guide to create 3D artworks in 3DS Max. Photoshop on the web is just like the desktop version. You can save and edit files online and get all the same effects and features—and more—than you could in the desktop version. In this course, you get started with the Advanced interface for fast editing, and you get hands-on with the all-new web workspace and web building tools. Adobe Photoshop can let you work on the web from any location. You can create and edit graphics, images, and photographs in the desktop version of Photoshop on your computer, but you can also work on it on your mobile or tablet.

https://zeno.fm/radio/amtlib-dll-acrobat-dc-pro-crack

https://zeno.fm/radio/gta-san-andreas-turbo-xd-mod-v2-crack-rar

https://zeno.fm/radio/usmlerx-step-1-qbank-download

https://zeno.fm/radio/csi-column-v8-4-0-keygen

https://zeno.fm/radio/xparanormal-detector-pro-serial-number

https://zeno.fm/radio/download-pc-maclan-windows-7

https://zeno.fm/radio/tdu-2-dlc2-v034-build-16-crack-chomikuj-szukaj

https://zeno.fm/radio/izotope-vocal-eraser-v10-rar

https://zeno.fm/radio/solidworks2019sp0-activator-serial-key

https://zeno.fm/radio/rage-1-0-34-2015-trainerl

https://zeno.fm/radio/crack-volleyball-scoreboard-pro-2-0-2

https://zeno.fm/radio/x-force-adobe-cs6-master-collection-xforce-keygen-zip-a9nw

https://zeno.fm/radio/autodata-3-40-ita-download

https://zeno.fm/radio/ceo-film-crna-macka-beli-macor-download

This latest Photoshop update takes on the challenge of stack-able layers, allowing users to stack or undock layers for collaboration and marking up of layers. This collaboration and marking up tool enables experts to edit an entire image then alter the document without pushing the changes to the original document. Alongside this addition, the new Actions panel in Photoshop allows users to save collections of single-action processes which they can re-use again in the future. With Photoshop CC, intuitive editing tools, graphics and post-production fit together in high-definition. Element AI 2.0 Feature Guide shows you the latest techniques and features, has been created to make Photoshop

and its Elements software less intimidating from the start. In this new release Photoshop's flagship feature, "Fill and Enlarge (Content Aware) for Layers," completely changes the way we select and work with our images to allow us to replace, edit or create new art from an image. Sensei AI is the tool used to learn how things work together and perform a multitude of tasks with AI-enhanced filters and features. In this release, the new timeline has been re-created using UI and content that is easier to use and more intuitive. Users can now select which areas of a video are key and automatically adjust the Content-Aware Fill and Enlarge (both on content and masks) with content from the key areas. Additionally, the new keyframes and tracks work in a similar way to the timeline and makes it easy to edit content with the new Edit animation feature.

https://pzn.by/green-printing/download-photoshop-premium-pc-free/

http://cipheadquarters.com/?p=85933

https://ariran.ir/wp-content/uploads/2023/01/andkent.pdf

http://relish-bakery.com/?p=30784

https://nomantextile.com/2023/01/02/download-adobe-photoshop-2020-version-21-full-product-key-torrent-activation-code-3264bit-latest-2022/

 $\frac{https://www.divinejoyyoga.com/wp-content/uploads/2023/01/Photoshop-Background-Download-UPD}{ATED.pdf}$ 

https://arlingtonliquorpackagestore.com/wp-content/uploads/2023/01/Photoshop\_CC\_2019\_version\_2 0.pdf

https://serep.kg/wp-content/uploads/2023/01/pennelli-quadrati-photoshop-download-better.pdf

 $\underline{http://www.powertools.london/wp-content/uploads/2023/01/Photoshop-CC-2014-Download-With-Key-With-License-Code-2023.pdf}$ 

http://dinnerfor2pgh.com/wp-content/uploads/2023/01/furnlac.pdf

https://imarsorgula.com/wp-content/uploads/2023/01/valmart.pdf

 $\frac{https://lectomania.com/wp-content/uploads/2023/01/Adobe-Photoshop-Lightroom-Cc-2020-Free-Download-For-Lifetime-Windows-10-TOP.pdf}{}$ 

https://realtowers.com/2023/01/02/download-photoshop-for-windows-7-free-full-version-hot/

http://powervapes.net/wp-content/uploads/2023/01/yalaaur.pdf

http://phukienuno.com/wp-content/uploads/2023/01/makilath.pdf

https://aglgamelab.com/download-photoshop-for-windows-7-64-bit-free-portable/

https://www.eskidivse.com/?p=2753

 $\underline{https://nordsiding.com/adobe-photoshop-cc-download-with-registration-code-with-licence-key-for-pc-latest-2022/$ 

 $\frac{https://www.sneslev-ringsted.dk/adobe-photoshop-cs6-keygen-for-lifetime-hacked-for-pc-update-2023}{\it L}$ 

https://citys.co/wp-content/uploads/2023/01/takfayd.pdf

https://sreng.in/wp-content/uploads/2023/01/Adobe Photoshop CC 2015 version 17.pdf

https://ingamoga.ro/photoshop-water-patterns-free-download-better/

https://verasproperties.com/2023/01/02/download-free-photoshop-cc-2019-version-20-keygen-full-version-with-keygen-pc-windows-x32-64-2022/

https://elysone.com/wp-content/uploads/2023/01/nevger.pdf

https://www.renegade-france.fr/wp-content/uploads/2023/01/xylwyan.pdf

https://getyourmarriageon.com/wp-content/uploads/2023/01/Adobe-Photoshop-CC-2015-Version-18-Licence-Key-x3264-final-version-2022.pdf

https://assetdefenseteam.com/wp-content/uploads/2023/01/darebran.pdf

https://www.waggners.com/wp-content/uploads/zactian.pdf

https://wdfuniversity.org/wp-content/uploads/2023/01/taelyesh.pdf

https://www.rebilife.com/wp-content/uploads/2023/01/Download-Photoshop-For-Android-EXCLUSIVE

## <u>-1.pdf</u>

https://beachvisitorguide.com/wp-content/uploads/2023/01/Photoshop\_CC\_2019.pdf

 $\frac{https://bodhirajabs.com/download-adobe-photoshop-cc-2019-version-20-with-keygen-windows-64-bits-updated-2022/$ 

https://www.origins-iks.org/wp-content/uploads/2023/01/Photoshop-2020-version-21-Cracked-Serial-Number-Full-Torrent-last-releAse-2022.pdf

https://sc-service.it/wp-content/uploads/2023/01/Adobe-Photoshop-CC-2018-Version-19-Patch-With-Serial-Key-Free-Registration-Code-64-Bits-2.pdf

https://joyfuljourneyresources.net/wp-content/uploads/2023/01/wilswyn.pdf

https://xn--80aagyardii6h.xn--p1ai/photoshop-2021-version-22-2-license-key-keygen-updated-2022/https://www.qmajd.com/wp-content/uploads/2023/01/Photoshop\_2021\_Version\_2251\_Serial\_Number\_Full Torrent x3264 2023.pdf

http://masterarena-league.com/wp-content/uploads/2023/01/imbgal.pdf

https://sipepatrust.org/wp-content/uploads/2023/01/Photoshop-CS3-Activation-Code-With-Keygen-For-PC-X64-2022.pdf

 $https://amtsilatipusat.net/gambling/adobe-photoshop-2021-version-22-4-1-download-free-with-licence \\ -key-license-code-keygen-lifetime-patch-2022/$ 

With the latest update, the AI function is now part of AI Artistic. This tool works like an AI and fires up the high AI filter with the built-in settings. Now click on the Pencil icon and choose the art style. You can set a fancy new style for your painting or make edits to the style. You can change the color, contrast, brush stroke, or choose a new layer. This tool is great if you're looking to add some artistic flair to your photographs, and it comes equipped with a new, easy-to-use interface. Note: You have to choose [AI Artistic] from the top panel in order to open up the AI Artistic features. Delve into new features with the latest update to Adobe Photoshop. Adobe Photoshop's new features include Content-Aware Move which lets you nudge content to the border of the photo, and you can see the content on a new layer. The Create Effects and Design Suite Panel allows you to experiment with blending modes, and you can set blending options and see what they do in a new mode. Additionally, lighting effects are improved. You can now set overlaid and blended lighting effects. You can adjust light, color, and tints to the lighting. Also, real-world lighting is better supported with new controls that allow you to set light amounts, color, shadow, and white balance. The Photoshop perfectly retouch watermark feature makes it easier than ever before to disguise your content, for instance, or make caption text bold or italic. Adobe Photoshop CC 2019 lets you fine-tune the look of text with new typography tools. You'll find a new dialog box for type foundry settings and when you apply a style to text it now displays custom attributes. Artist Performance lets you save custom settings as preset styles. New utilities reduce the size of the type library, and now you can edit the names, aliases, and styles of fonts.